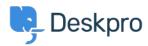

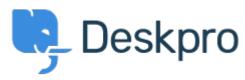

 $\underline{\text{Hulpcentrum}} > \underline{\text{Gemeenschap}} > \underline{\text{Feature Request}} > \underline{\text{Filter Permission}}$ 

## **Filter Permission Collecting Feedback**

• JK Jenny Kongkalai

• Naam forum: #Feature Request

Is there a way to add permission to more than 2 teams, when giving permission access to filters and macros? Or restrict one team?

I have 3 teams but I want 2 teams to be able to view it but not 1 team. Is there a way to achieve this?